Im Webuntis (Computer) die Gruppe anlegen ...

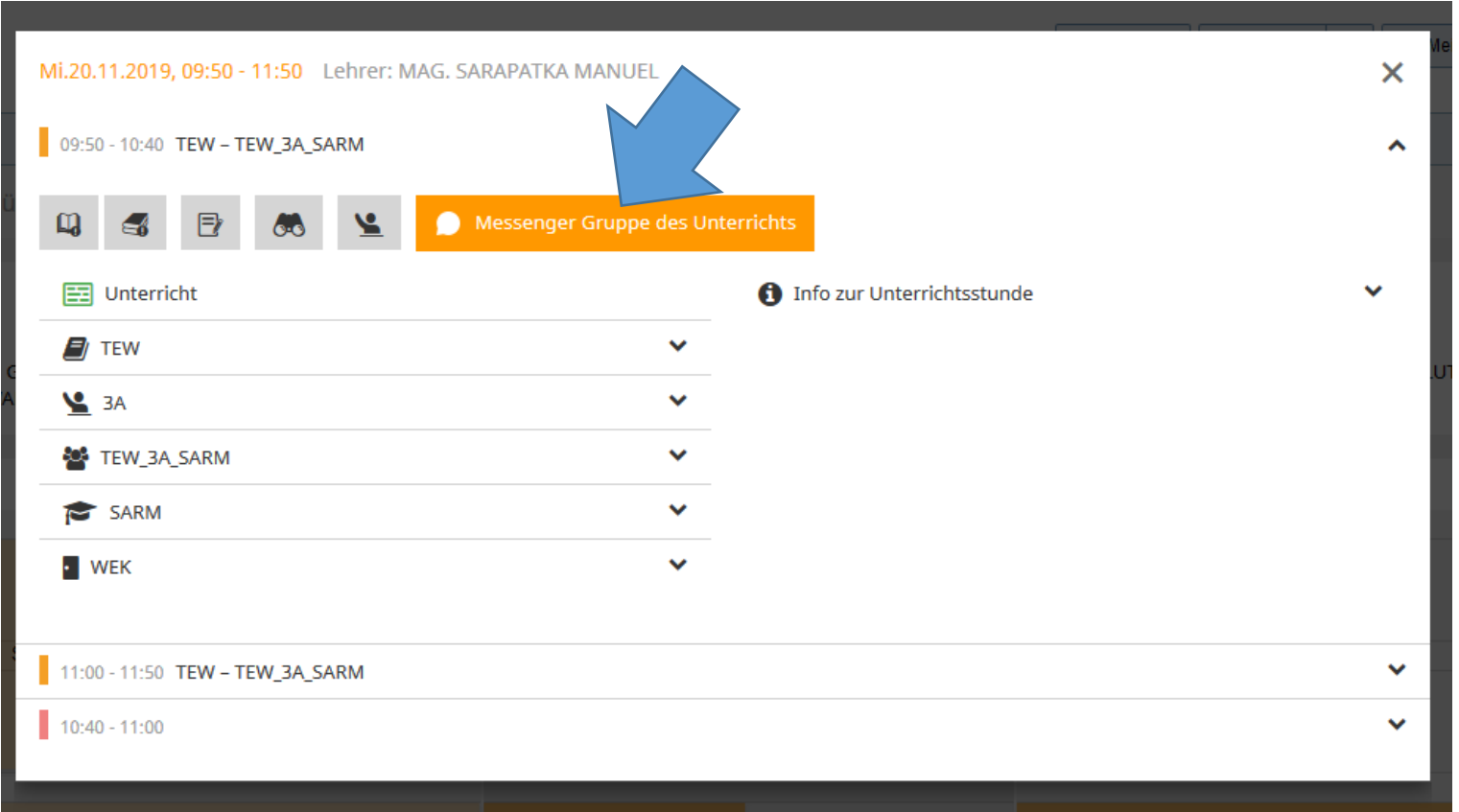

Eventuell Gruppennamen neu vergeben und bestätigen …

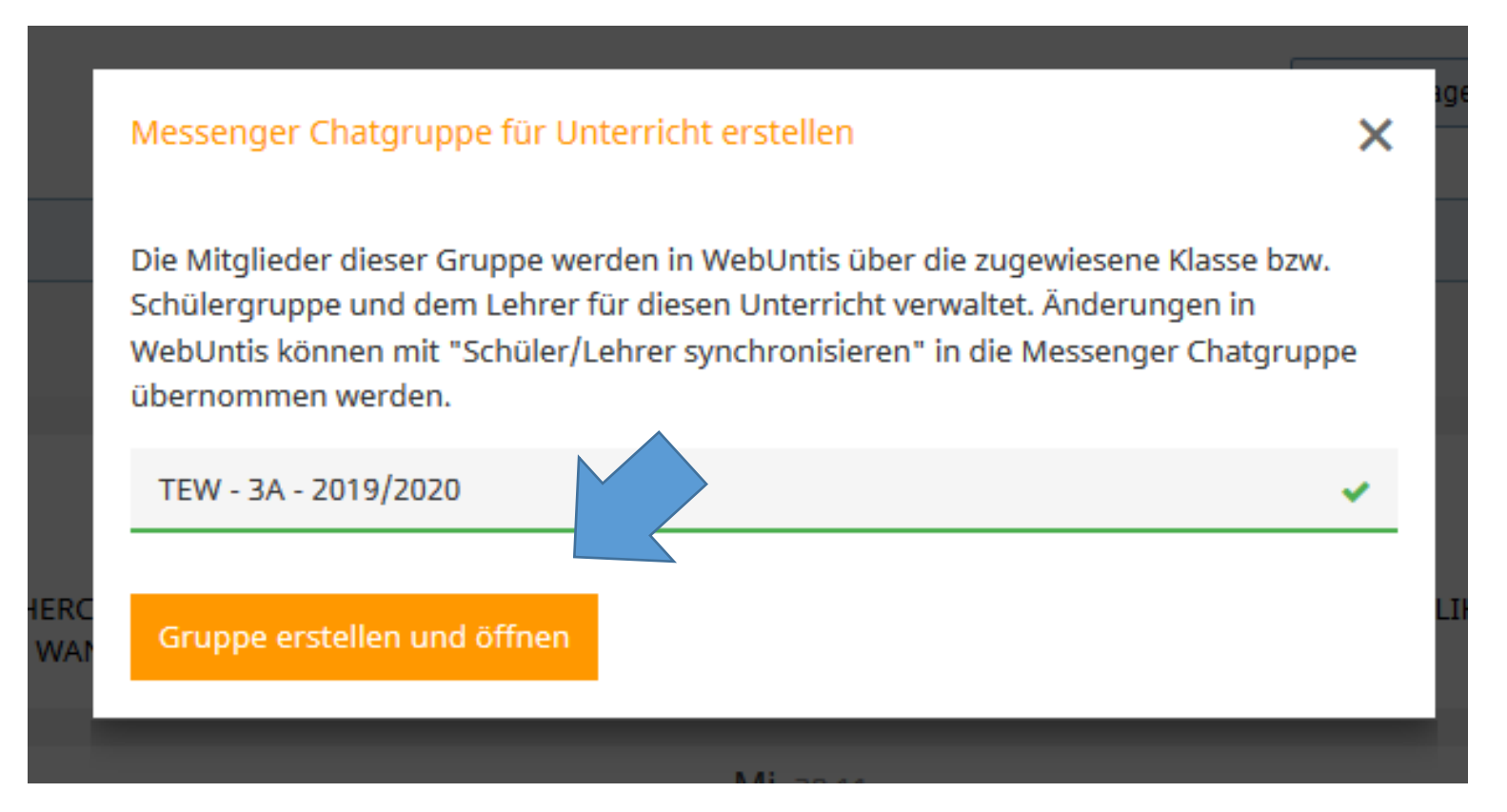

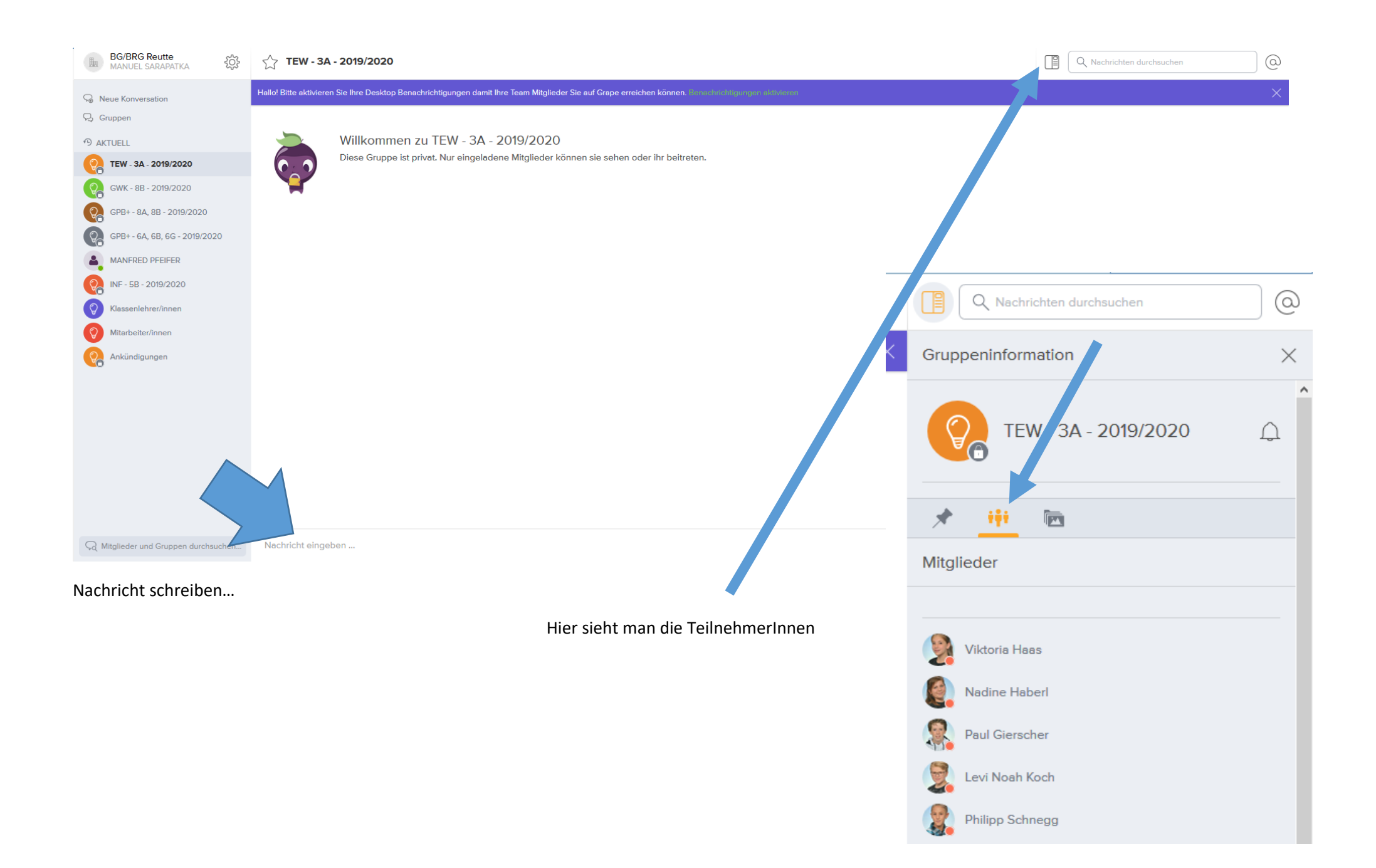

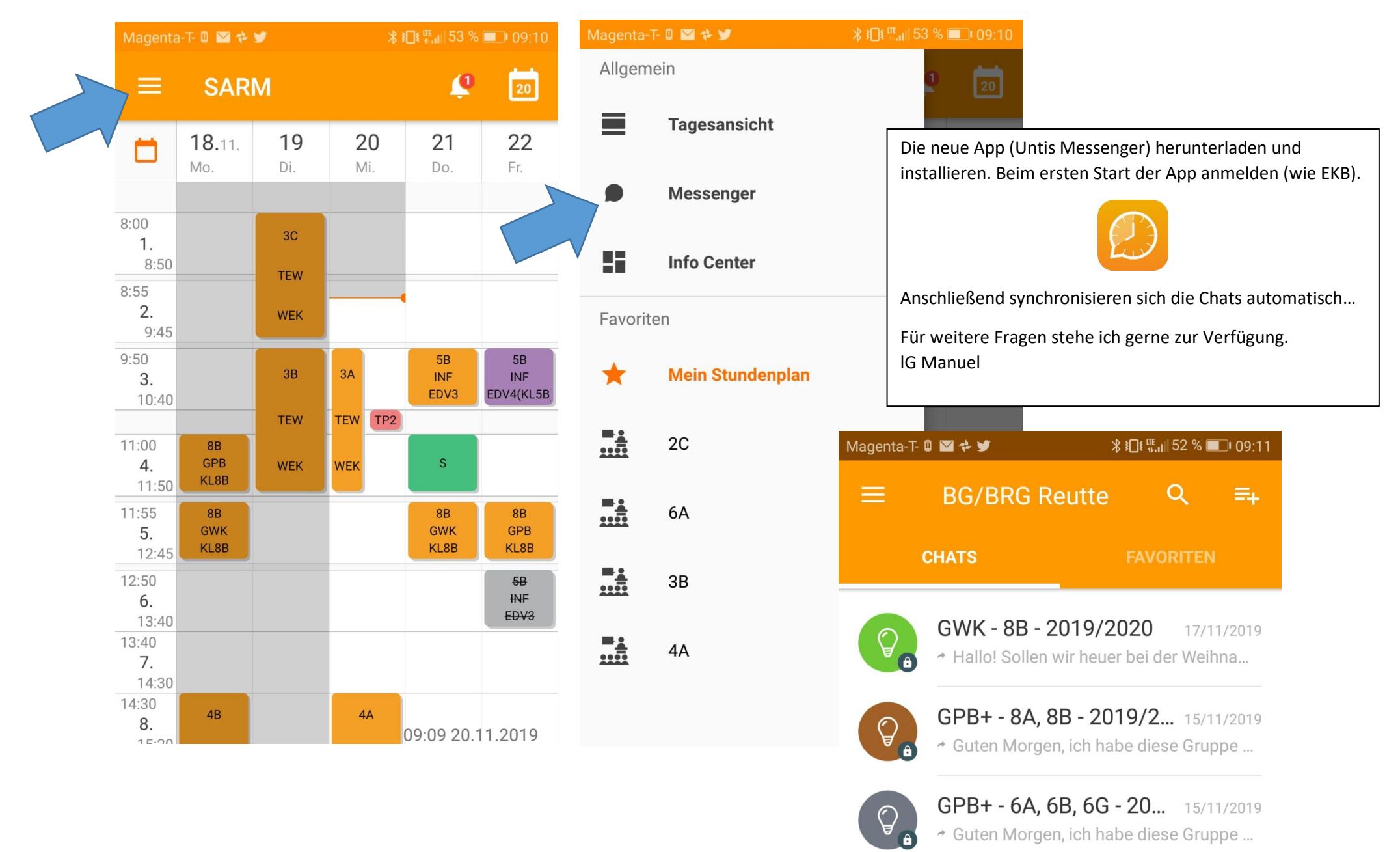

Im Untis Mobile (Handy) …